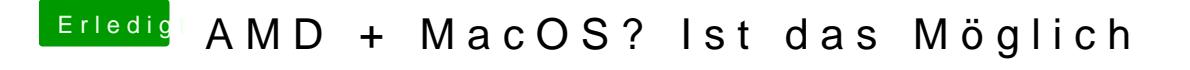

Beitrag von Raptortosh vom 17. März 2020, 19:56

Verwendest du WhatEvergreen.kext?